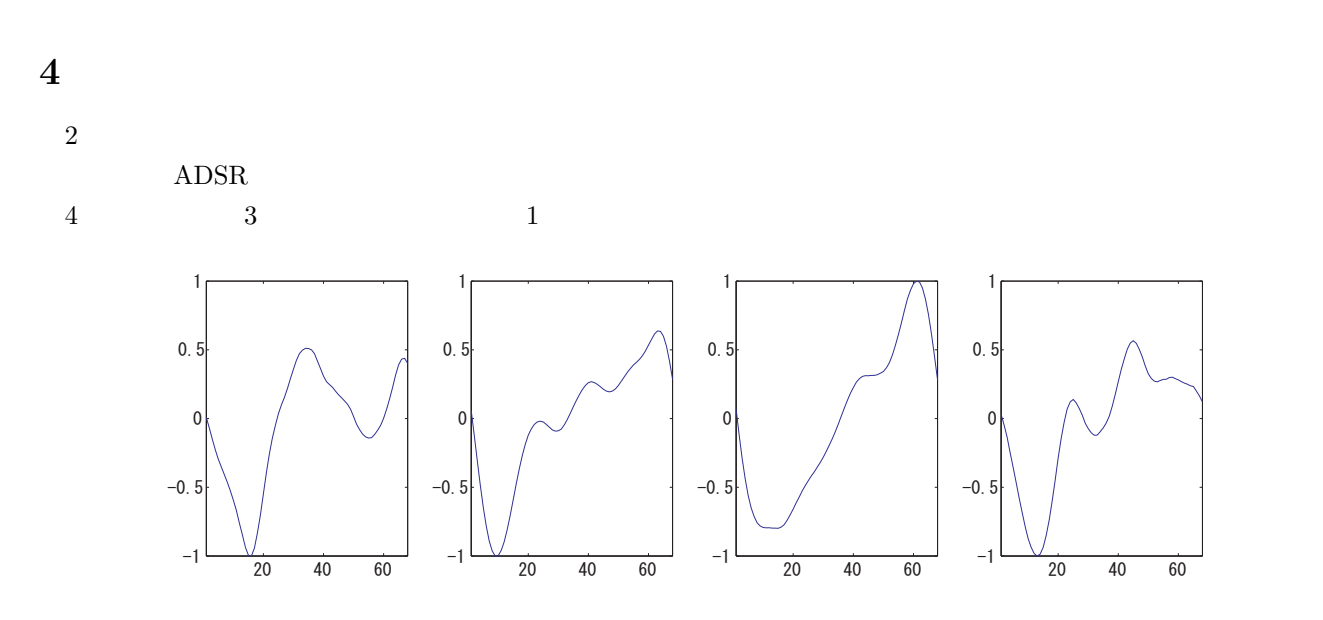

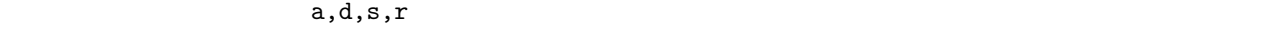

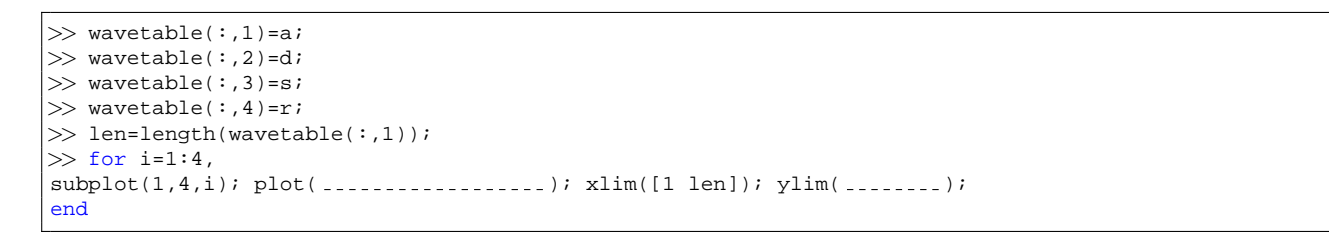

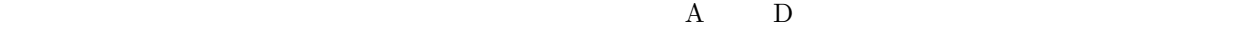

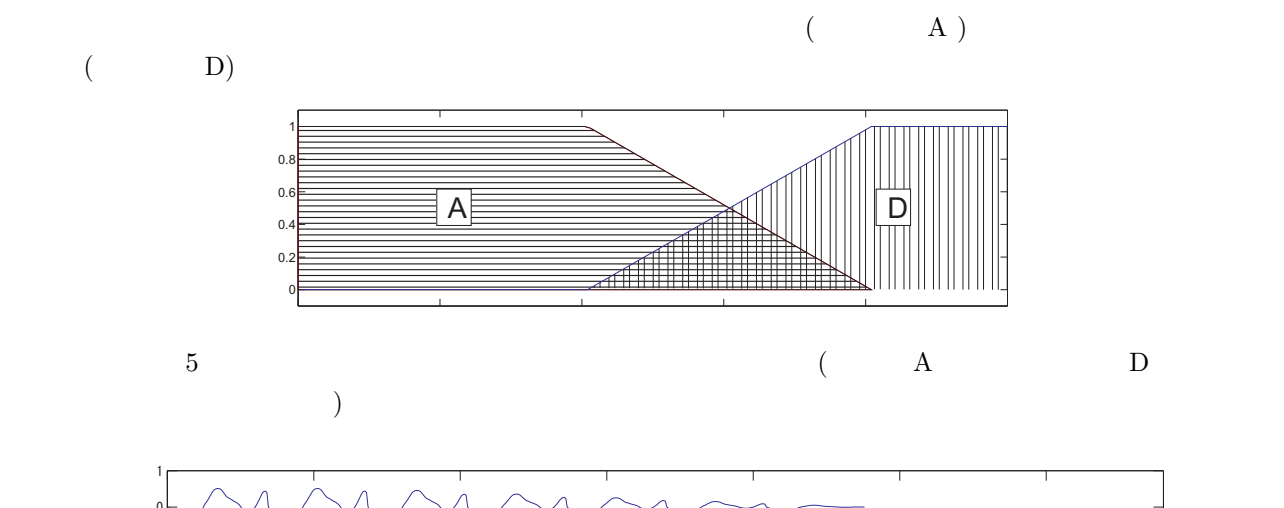

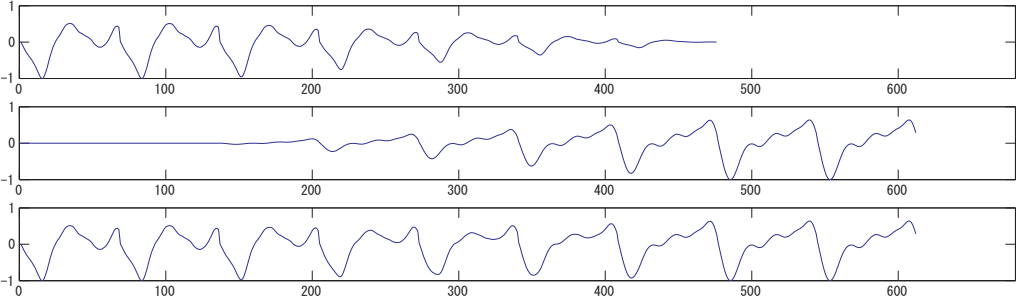

ADSR.

```
function env = ADSR2(format, fs)
%ADSR2 ADSR
% format
% [attack_time( ) attack_level(1.0 );<br>% decay_time( ) decay_level(1.0 );<br>( );<br>( );<br>( );
% decay_time( ) decay_level(1.0 \qquad \qquad );
% sustain_time( ) sustain_level(1.0 \qquad \qquad );
% release time( ) 0]
%
\mathbf{R}% attack, decay
%
% fs (Hz)dur = sum( ); \frac{1}{2} ADSR ( )
len = length(0:1/fs:dur);env = zeros( -----):</math>fin = 1;
amp = 0;for i = ---------,
   start = fin;
    range = floor( --------------------);
    fin = start + range;env(start:fin) = 11 + (12 + (0:1/1) + (0:1/1)amp = \frac{1}{1} \frac{1}{1} \frac{1}{1} \frac{1}{1} \frac{1}{1} \frac{1}{1} \frac{1}{1} \frac{1}{1} \frac{1}{1} \frac{1}{1} \frac{1}{1} \frac{1}{1} \frac{1}{1} \frac{1}{1} \frac{1}{1} \frac{1}{1} \frac{1}{1} \frac{1}{1} \frac{1}{1} \frac{1}{1} \frac{1}{1} \frac{1}{end
  ADSR2 Example adde table wavetable \sim ADSR
function wave = wavetable_synth1(table, format, fs)
%WAVETABLE SYNTH1 wavetable
% table
% ADSR
% format
% [attack_time( ) attack-level(1.0 )% decay_time( ) decay_level(1.0 \qquad \qquad );
% sustain_time( ) sustain_level(1.0 \qquad \qquad );
% release time( ) 0]
tau = length(table); %\text{ovlp} = 5; % ( )
```

```
wsize = --- \frac{1}{6}t = ; % ( )
i win = t/ ; %
d_win = \ldots \ldots \ldots \ldots \ldots \ldots \ldotsdur = ;
len = dur * fs; \frac{1}{6} ( )
pts = floor(format(:,1)*fs/tau); % ADSR
pts = pts - [1; repmat(2,size(format, 1)-2, 1); 1] * (ovlp - 1) / 2; \frac{1}{6}wave = [];
for i = \ldots . . . . . . . . . . . . . . . .
   wave = [......; repmat(table(......), ............., 1);
           repmat( , ,1).* +repmat( , ,1).*i win];
end
wave = [ [ ] [ [ ] [ [ ] [ [ ] [ [ ] [ [ ] [ [ ] [ [ ] [ [ ] [ [ ] [ [ ] [ [ ] [ [ ] [ [ ] [ [ ] [ [ ] [ [ ] [ ] [if length(wave)>len, %
   wave = wave(1:len+1);else
   wave(len+1) = 0; %end
wave = wave .* ADSR2(format, fs)';
end
```
table table  $\alpha$